# SENIORS 2022

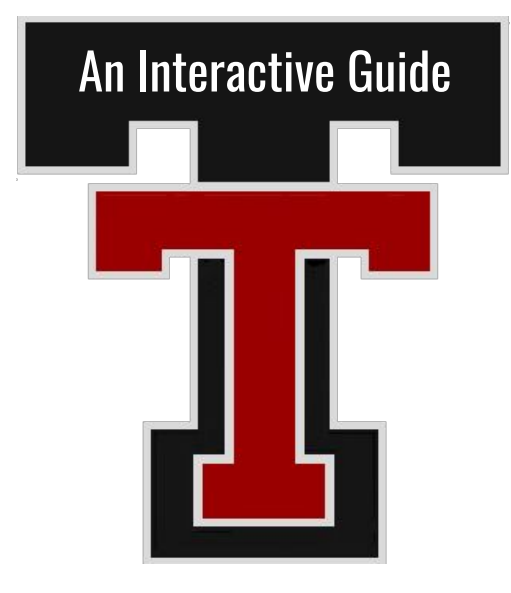

[TuHS College and Career Center](http://tuhscollegeandcareercenter.weebly.com/) - Slide 2 College and Career Exploration: [Naviance](https://clever.com/oauth/authorize?channel=clever&client_id=4c63c1cf623dce82caac&confirmed=true&redirect_uri=https%3A%2F%2Fclever.com%2Fin%2Fauth_callback&response_type=code&state=3cf596540214477d234c4404d1601bdad1882849180854801015f2f6e164326f&district_id=5716acf32ccd5401000004bc) - Slide 3 In Person & Virtual College Fairs & Visits - Slides 4 & 5 Military Opportunities - Slide 6 Careers in the Trades - Slide 7 Completing the FERPA & Transcript Release - Slide 8 Adding "Colleges I'm Applying To" in Naviance - Slide 9 Requesting Transcripts - Slide 10 The ACT - Slide 11 The Common Application - 12 Letters of Recommendation - Slide 13 Paying for College: Financial Aid Events - Slide 14 The Free Application for Federal Student Aid (FAFSA) - Slide 15 The ORSAA: Financial Aid for DACA & undocumented students - Slide 16 The Oregon Promise - Slide 17 Scholarships - Slides 18 & 19 Contact Us - Slide 20

## COLLEGE & CAREER READINESS

## **FUALATIN HIGH** LEGE AND CAREER CEN

## **WHAT WE DO**

Students have the opportunity to connect with "School to Career" Coordinators who are available to:

- **Review college information**  $\ddot{\phantom{a}}$
- **Explore career options**  $\bullet$
- Discuss financial aid, scholarship information and applications
- **Guidance with essays**
- Receive assistance with job searches
- Receive assistance with resume writing
- **Answer questions**  $\bullet$

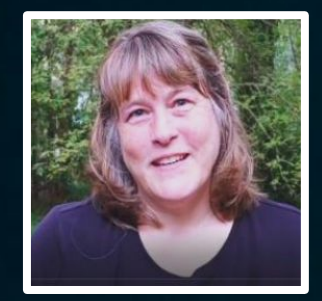

Kathy Stallkamp

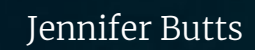

 $\&$ 

Guidance, materials, and assistance are available to students and parents alike. We invite you to explore the resources available, and to learn how to stay connected!

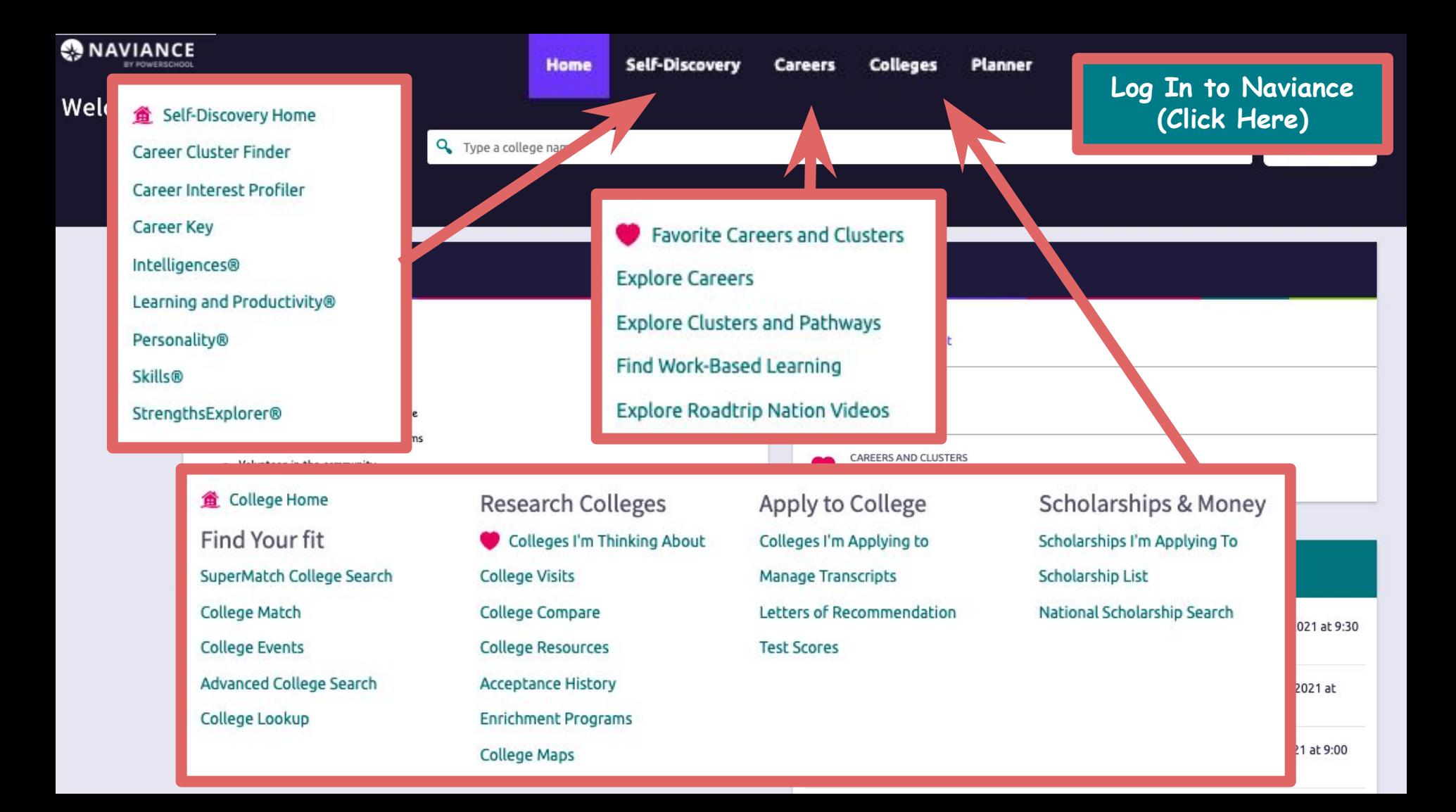

## **In-Person & Virtual College Fairs**

**PNACAC's In Person College Fair -** Connect with Colleges and Universities in one convenient location October 4, 2021 - University of Portland 9:00 a.m.-Noon

 [CLICK HERE for more information and to Register for FREE](https://www.pnacac.org/portland-fair#students) 

#### **NACAC Virtual [National College Fairs](https://pnacac.us1.list-manage.com/track/click?u=ff027d691a3c84ebed4563da9&id=e43afc353d&e=1fd61a1d1d)**

Offered virtually this fall. Register and login on these fair dates to meet with 600+ colleges and universities online to talk with college representatives. Find out when they're having Zoom sessions and drop in to attend!

### [CLICK HERE for Dates and Participating Colleges](https://www.nacacfairs.org/attend/attend-virtual-college-fairs/students/)

Each virtual fair is a free, one-day event. Attend as often as you like. Families are invited, too. Simply sign up and register for one or more fairs. On the event date, use your phone or computer to log in. Learn, connect, ask questions, and discover your best college fit!

4

## COLLEGE REP VISITS @ TUHS **INGUM THUTU**

#### **Important To-Dos and Tasks**

 $\overline{\mathbf{x}}$ 

 $\mathbf x$ 

 $\propto$ 

Relax, you have no overdue or upcoming to-dos and tasks. However, you can get ahead by going to My Planner to see what's next or create a goal or to-do.

#### See All in My Planner

Or click on the "College" Tab" select "College Visits"

#### **What's New**

学 Azusa Pacific University will be visiting your school on Monday, September 27th, 2021 at 9:30 am more info

Click on

"What's New.

Click on

nore ir

- 營 Hawaii Pacific University will be visiting your school on Monday, September 27th, 2021 at 11:30 am more info
- Whitworth University will be visiting your school 轡 on Tuesday, September 28th, 2021 at 9:00 am more info

Show more

## **Tualatin High School Military Recruiters**

**[U.S. Air Force](https://www.airforce.com/): Sgt Alex New, 503.867.6509 [alex.new@us.af.mil](mailto:alex.new@us.af)**

**[U.S. Army](https://www.goarmy.com/): Sgt. Jessica Jenner, 503.490.1790 jessica.m.jenner.mil@mail.mil**

**[U.S. Marines:](https://www.marines.mil/) SSgt. Daryel Washington, 971.297.6885 daryel.washington@marines.usmc.mil**

**[U.S. Coast Guard:](https://www.uscg.mil//) Brian Hunter MST2 , 360.699.1045 ex. 2106 brian.p.hunter@uscg.mil**

**[U.S. Navy:](https://www.navy.mil/) FC1(SW) Ryan Leard TAOC 503.201.5990 ryan.leard@navy.mil**

**[Oregon Army National Guard:](https://www.joinoregonnationalguard.com/) Sgt Austin Lawrence, 503.887.8356 austin.r.lawrence4.mil@mail.mil [Oregon Air National Guard](https://www.goang.com/locations/oregon.html): Sgt Jennifer Anderson, 971.404.5689 jennifer.l.anderson207.mil@mail.mil**

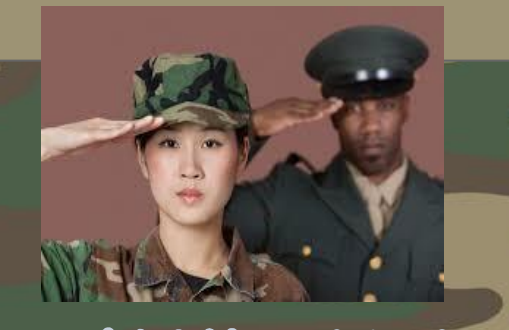

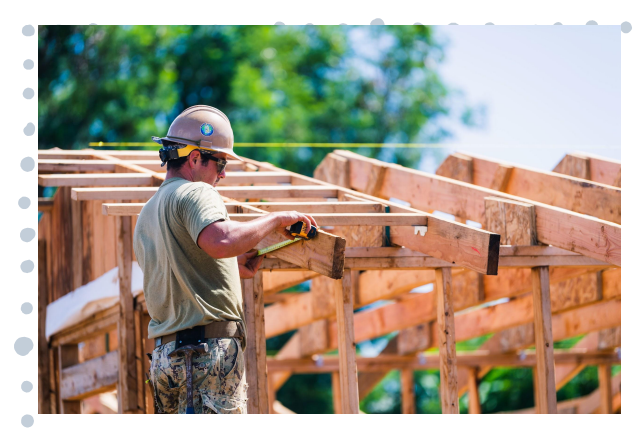

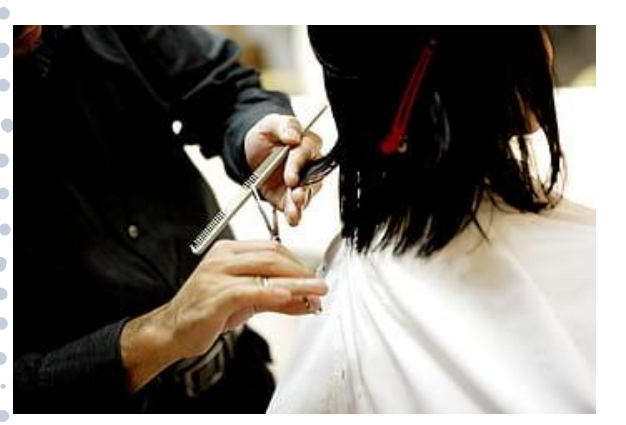

## **CAREERS IN THE TRADES**

**Come to the College and Career Center!** 

**Visit the Trades Page on the [College and Career Website](http://tuhscollegeandcareercenter.weebly.com/work-in-the-trades.html)**

- **1. Check out all Types of Trade and Craft Options**
- **2. Explore and Apply to Apprenticeship Programs**
- **3. Attend Information Sessions**

Did you know that PCC has Apprenticeship Programs?

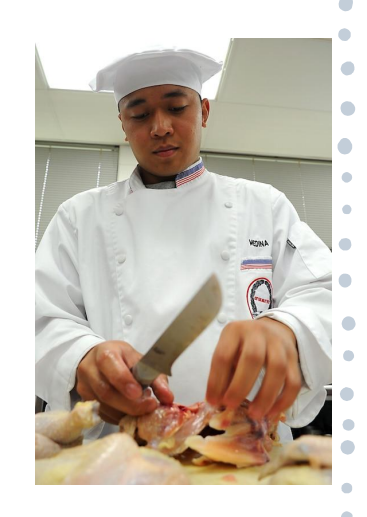

## **Before We can submit Transcripts: Complete the "FERPA Waiver and Transcript Release" via Naviance Under the "About Me" Home Page**

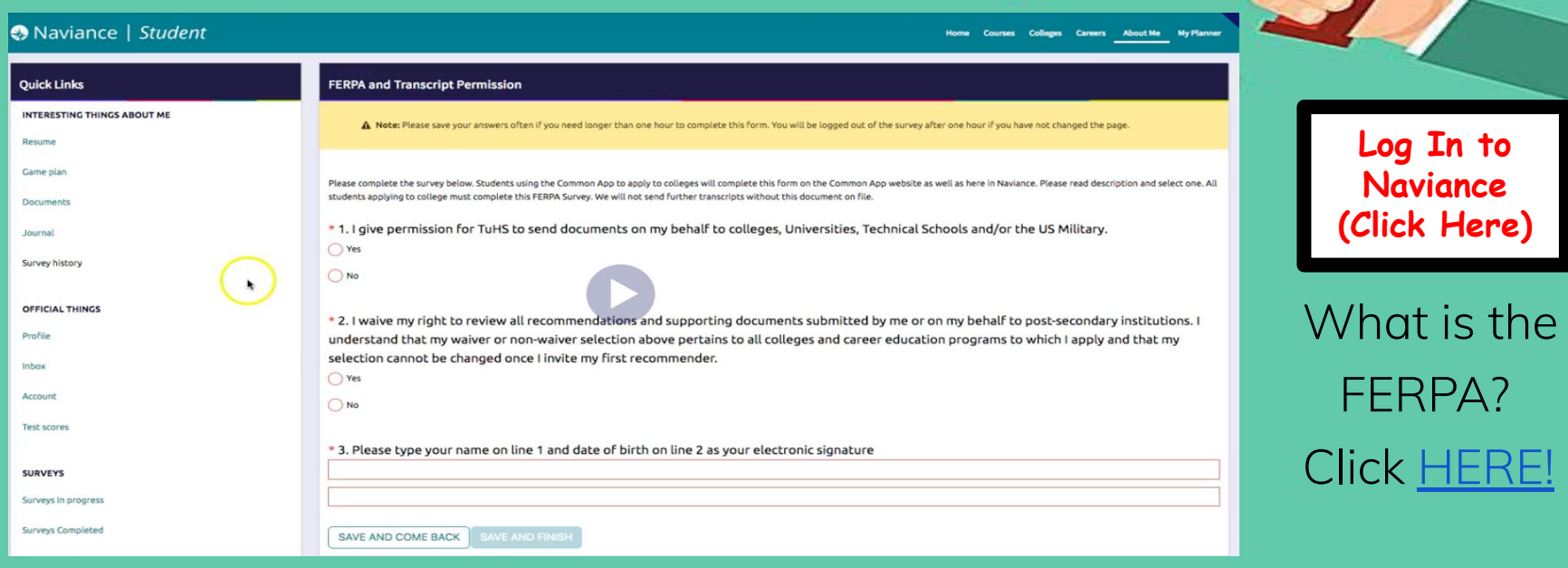

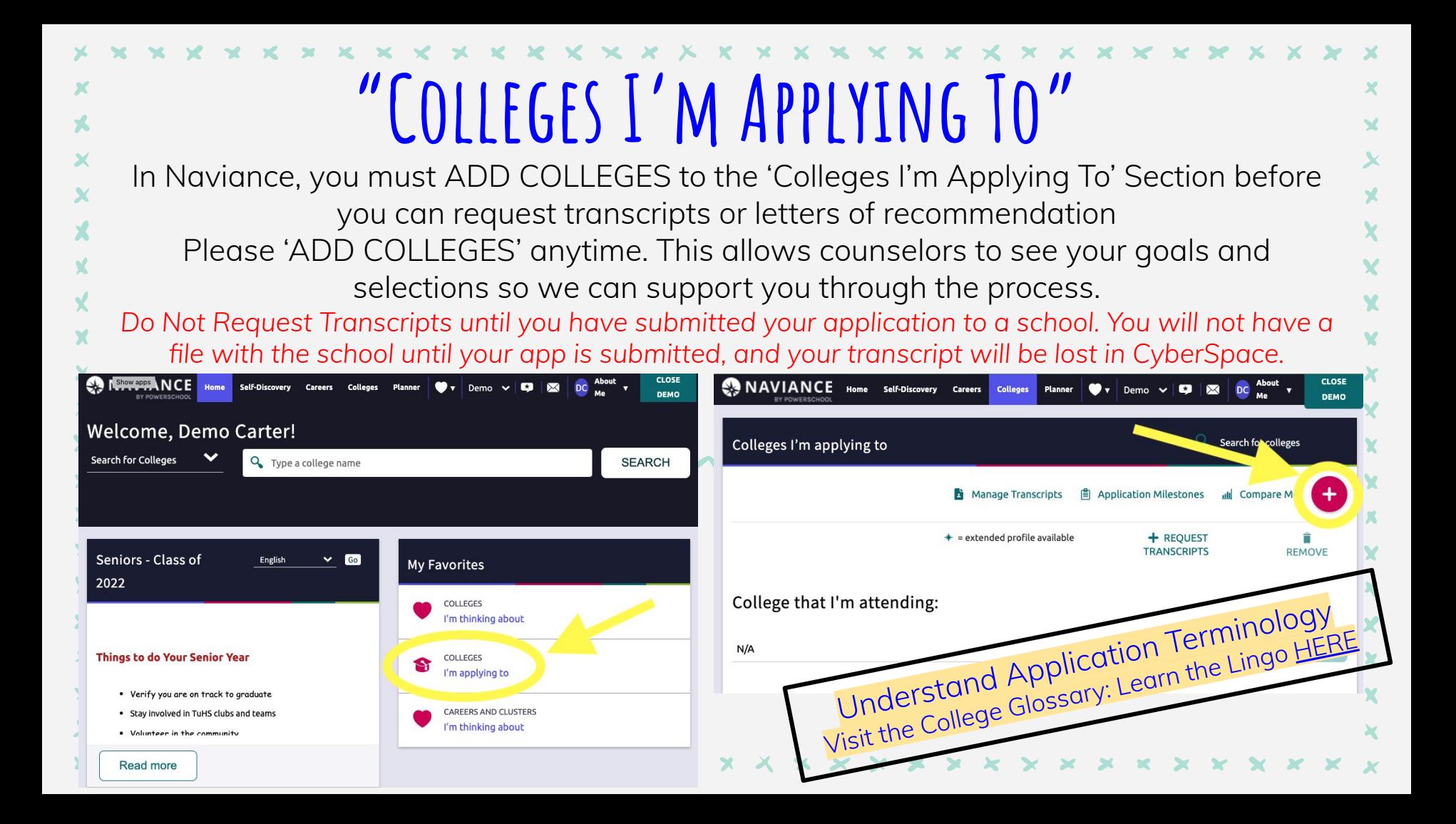

# **Requesting Transcripts**

Once you've 'Added Colleges' in to the *Colleges I'm Applying to* Section of Naviance, you can manage Transcript Requests, Submission Status, Application Deadline

\*\*\*To request transcripts for

NCAA, add NCAA under

"Colleges I'm applying to

and *request transcript*.

You will need [an a](http://www.ncaa.org/student-athletes/future)ccount,

through NCAA.

Do Not Request Transcripts until you have submitted your application to a school. You will not have a file with the school until your app is submitted, and your transcript will be lost in CyberSpace.

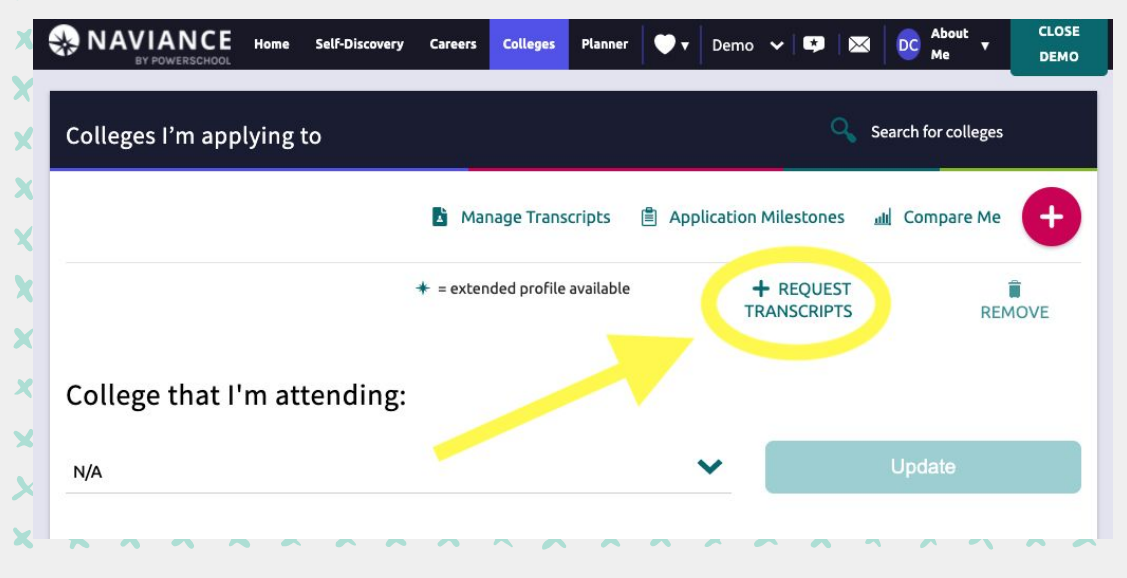

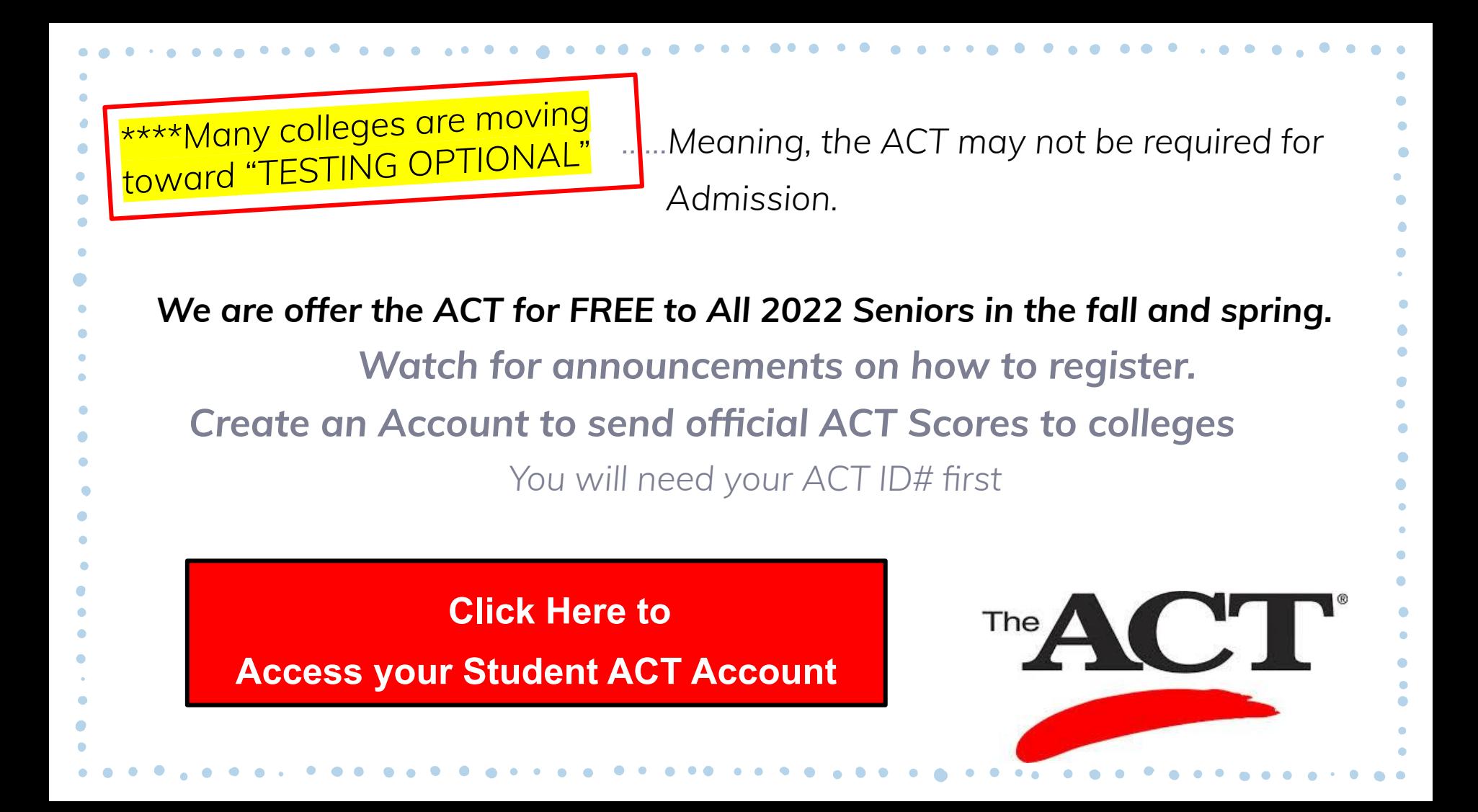

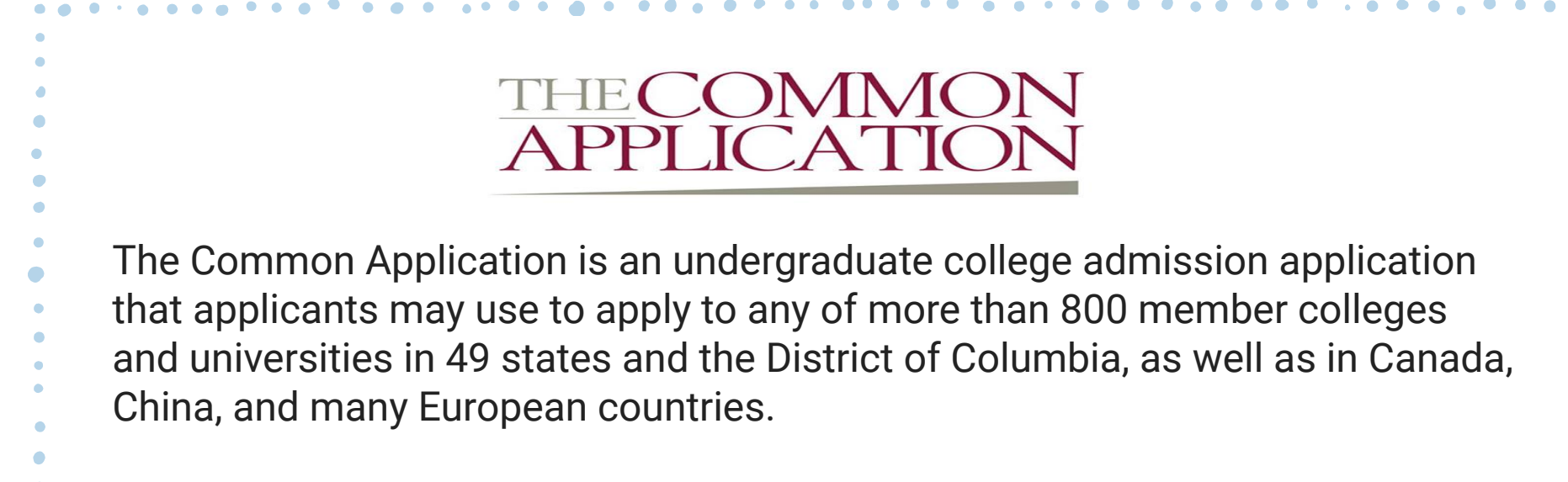

Explore Common App Colleges [HERE](https://www.commonapp.org/explore-colleges) Look over this year's Common App essay questions [HERE](https://www.commonapp.org/blog/2021-2022-common-app-essay-prompts)

[Log In / Create an Account here](https://apply.commonapp.org/login)

## **Requesting Letters OF REcommendation**

1717172777777777777777777777777777777

### STEP 1: Start College Applications before requesting letters of rec

**Do not request a letter of rec unless you know it's required by an institution for admission. Many schools do not require them**

Do not request more letters of rec than required

Talk to a teacher/counselor in person to see if they are able to write you a letter of recommendation

STEP 2: Fill out Letter of Rec "Brag Form" via **Naviance** 

Teachers and Counselors will refer to your brag sheet when writing your letter (give good details)

Provide information to help us highlight your strengths and accomplishments

Access the Brag Form in Naviance under the "About Me" Home Page

### STEP 3: Officially Request Recommender

Follow up with an email. Send official requests to counselors and teachers after:

- 1) They've agreed in person
- 2) You've completed the brag sheet

If you are using the Common Application, you will "Add Recommenders" in the Colleges Section of your Common App Account.

(**30sec Video Demo** [HERE\)](https://screencast-o-matic.com/watch/cFQYFYq9Ox)

Say THANK YOU!

## **UPCOMING "PAYING FOR COLLEGE" EVENTS**

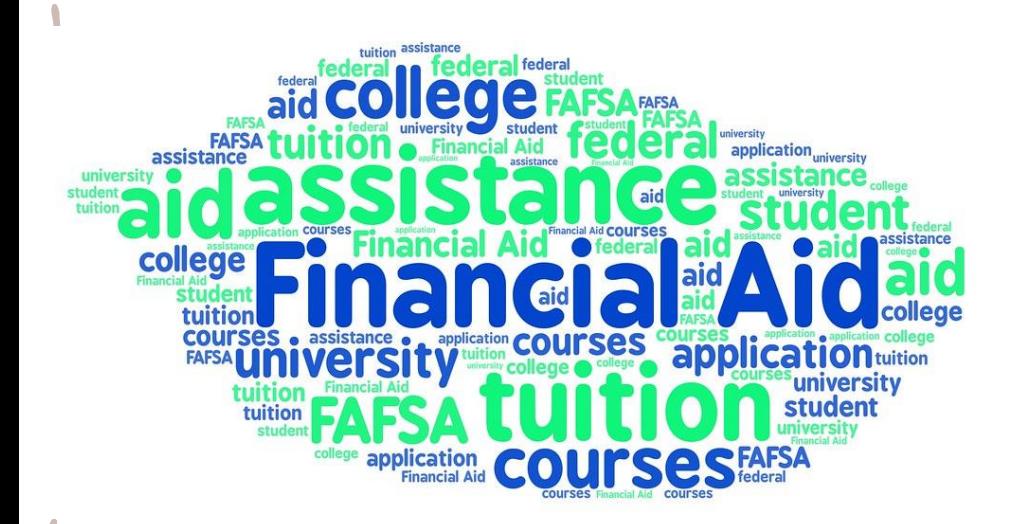

**Introduction to College Wednesday, October 13th 6pm - English | 7pm - Spanish** 

**Paying for College Thursday, October 21st 6pm - English | 7pm - Spanish** 

**FAFSA & ORSAA Workshop Tuesday, November 16th 6pm - English | 7pm - Spanish** 

**FAFSA & ORSAA Workshop Thursday, March 10th 6pm - English | 7pm - Spanish** 

**All presentations are in the Tualatin High School Library**

## **Completing the FAFSA (Free Application for federal Student Aid)**

VAVAVAVAVAVAVAVI

Financial aid from the federal government to help you pay for education expenses at an eligible college or career school. Grants, loans and work-study are types of federal student aid. You must complete the FAFSA form to apply for this aid.

### STEP 1: [Create your FSA ID](https://studentaid.gov/fsa-id/create-account/personal-info) Create your FSA ID now

Students, parents, and borrowers are required to use an FSA ID, made up of a username and password, to access certain U.S. Department of Education websites. Your FSA ID is used to confirm your identity when accessing your financial aid information and electronically signing your federal student aid documents.

### STEP 2: [Fill out FAFSA](https://studentaid.gov/fafsa-app/ROLES) The FAFSA is open Oct 1, 2021

Filling out the  $FAFSA^{\circledR}$  form can be a straightforward and easy process. The FAFSA site will guide you through the application; select the "Start here" button on the home page, and just follow the directions on the screen.

### STEP 3: [Next Steps &](https://studentaid.ed.gov/sa/fafsa/next-steps) [Monitoring the FAFSA](https://studentaid.ed.gov/sa/fafsa/next-steps)

Making Changes to my FAFSA Making Corrections Check submission status When will I hear back? How do I get money?

## **The ORSAA (Oregon Student Application for Aid)**

The ORSAA is an alternative to the FAFSA for undocumented Oregon students, including students who have Deferred Action for Childhood Arrivals (DACA) status or Temporary Protected Status (TPS). Eligible undocumented and DACA students in Oregon can get help to pay for college. Learn more about

#### [Financial Aid for Undocumented and DACA Students.](https://oregonstudentaid.gov/finaid-undocumented.aspx)

\*\*\*Do *NOT* complete the ORSAA if you are a U.S. citizen, a legal non citizen with an Alien Registration number, or an international student who is in the United States with a valid visa.

- Refer to the [Guide to the ORSAA](https://oregonstudentaid.gov/osac-doc/orsaa-guide.pdf) to learn more about how to complete the application.
- **[Oregon Student Aid Application \(ORSAA\) Demo In](https://www.youtube.com/watch?v=gB3i_KpgnRs&t=449s)** [English](https://www.youtube.com/watch?v=gB3i_KpgnRs&t=449s) (Video)
- [Solicitud de Ayuda Estudiantil de Oregón \(ORSAA\)](https://www.youtube.com/watch?v=sRuX9Lf9RxA&t=900s) [Demonstración en Vivo– En español](https://www.youtube.com/watch?v=sRuX9Lf9RxA&t=900s) (Video)
- If you have questions about the ORSAA, contact (800) 452-8807 or ORSAAHelp@hecc.oregon.gov.

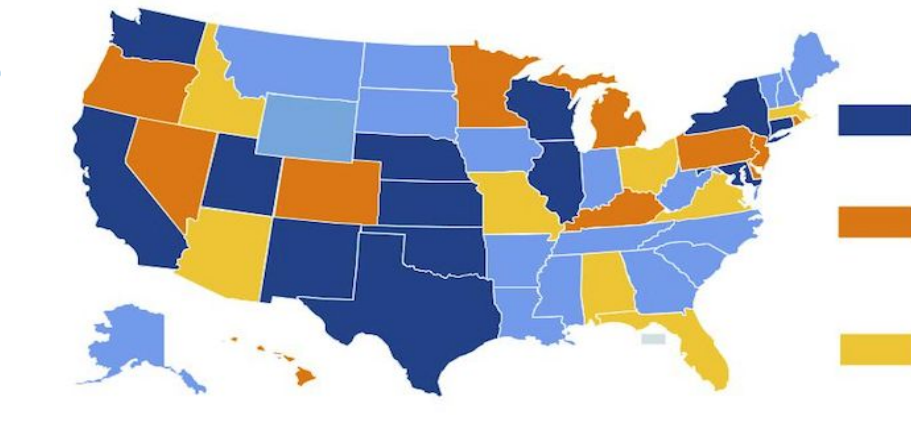

#### **PRE-DACA States**

**States where** undocumented students can pay in-state tuition ir some or all public universities post-DACA

States where only **DACAmented students c** pay in-state tuition in sor or all public universities post-DACA

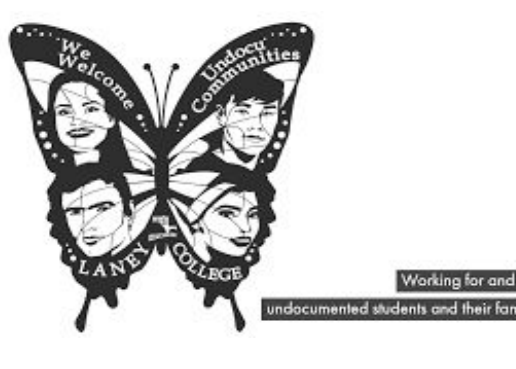

### VAVAVAVAVAVAVAVAVAVAVAVAV

# **TOregon**<br>**Promise**

#### **ELIGIBILITY**

- Be a recent Oregon high school graduate or GED® test graduate.
- Attend an Oregon community college by your required start term, based on your graduation date.
- Have a 2.50 cumulative high school GPA or higher, or a 145 grade on all GED® tests.
- Be an Oregon resident for at least 12 months prior to college attendance. For dependent students, your parent(s) must also live in Oregon.
- Have no more than 90 college credits completed or attempted.
- Students may be subject to eligibility requirements based on their Expected Family Contribution (EFC). EFC eligibility requirements are subject to change based on available funding.

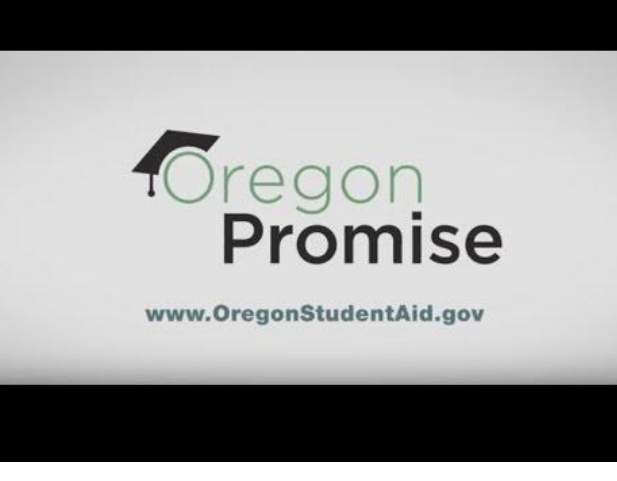

### **HOW DO I APPLY?**

- Create an account in the OSAC Student Portal 1.
- Complete Oregon Promise Application in OSAC Student Portal  $2.$ by the Deadline
- Provide proof of your GPA. (Tualatin will submit for you!)  $3.$
- Complete the **FAFSA** or ORSAA for the academic year when you  $4.$ will start college. List at least one Oregon community college.

IVAVAVAVAVAVAVAVAVAVAVAV

## OSAC SCHOLARSHIP CATALOG

Scholarships- like grants- are financial aid that you do not need to pay back. There is no cost to apply.

OSAC awards more than \$18 million in scholarships annually. Awards range from \$1,000 to \$10,000 or more. You don't need to be a merit scholar or a student with financial need to apply. OSAC administers more than 600 scholarship programs, and you may qualify, but you won't know unless you apply!

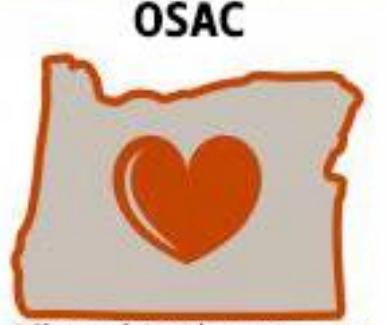

Office of Student Access and Completion (OSAC) funds for Oregon residents.

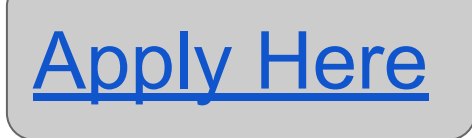

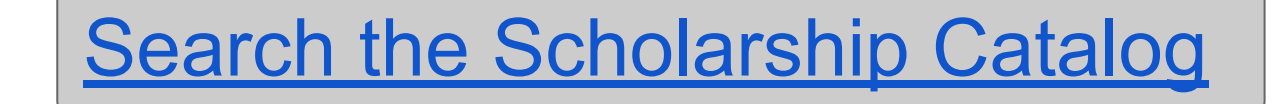

[Scholarship Application Timeline & Deadlines](https://oregonstudentaid.gov/scholarships-timeline-deadlines.aspx)

## **SCHOLARSHIPS!**

**There are many types of Scholarships to help pay for your education:** 

**College funded scholarships Local Scholarships Government Scholarships**

**Find a list of scholarships hand picked for TuHS Students. Access on the [College and](http://tuhscollegeandcareercenter.weebly.com/scholarships.html) [Career Website Scholarship](http://tuhscollegeandcareercenter.weebly.com/scholarships.html) page.**

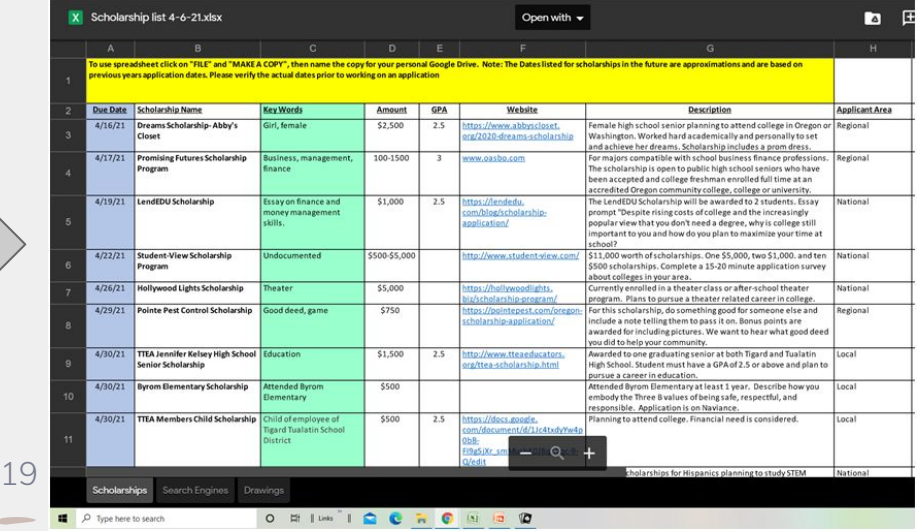

## Any questions?

**Click on the Staff's Name to send them an email, or visit your Counselor's Canvas page to schedule an appointment**

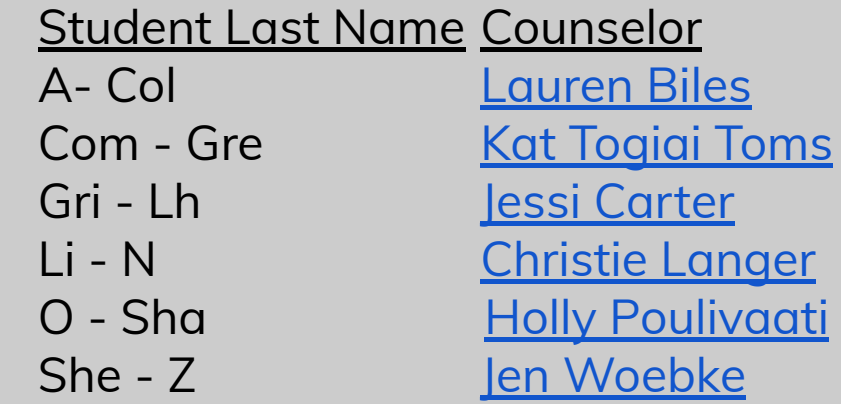

**[Jazmin Chavez](mailto:jchavez@ttsd.k12.or.us)** Family Partnership Advocate [Kathy Stallkamp](mailto:kstallkamp@ttsd.k12.or.us) School-To-Careers Coordinator [Jennifer Butts](mailto:jbutts@ttsd.k12.or.us) School-To-Careers Coordinator **[Jose Alvarez](mailto:jalvarezrubarte@ttsd.k12.or.us) Culturally Responsive Coordinator** 

20